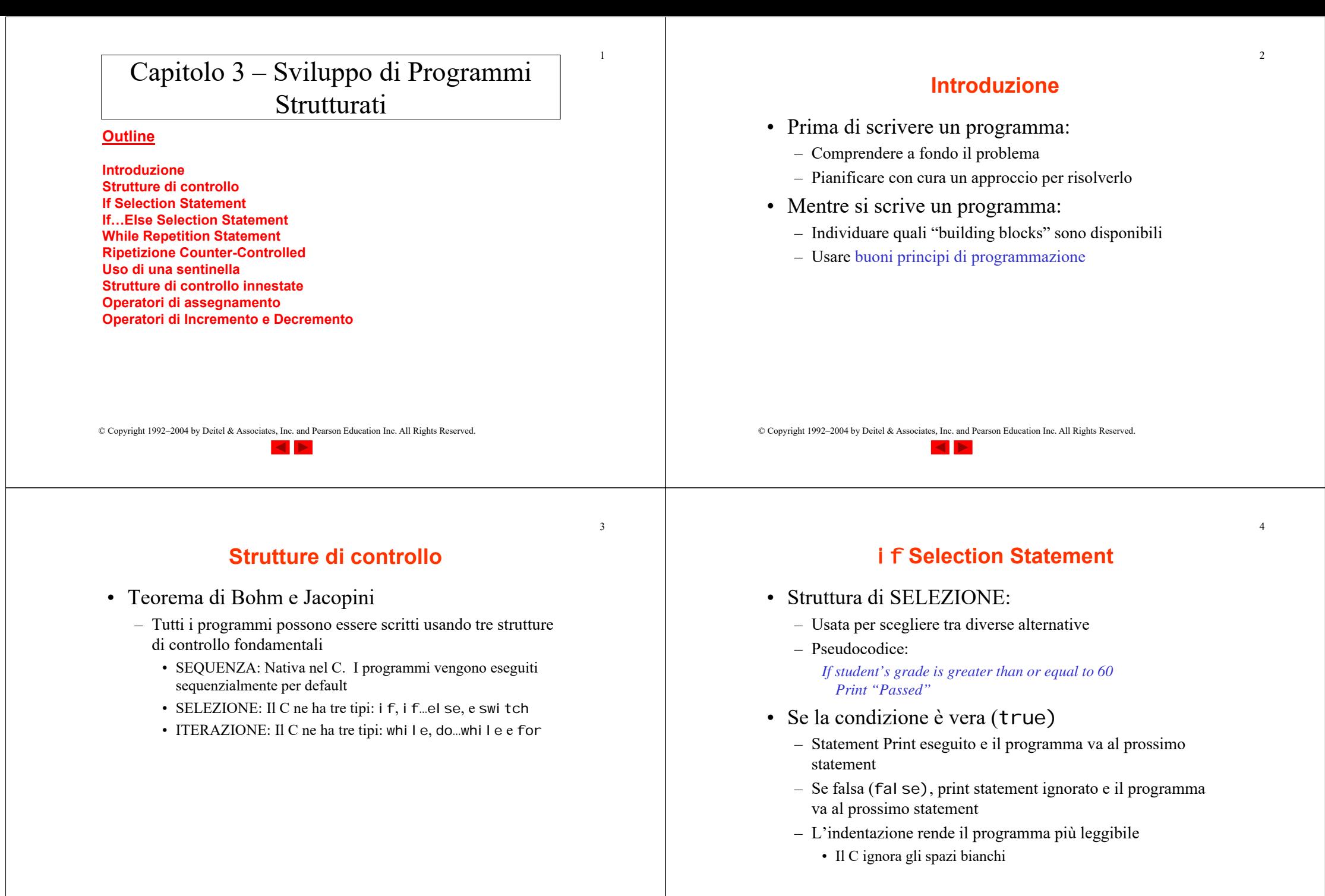

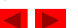

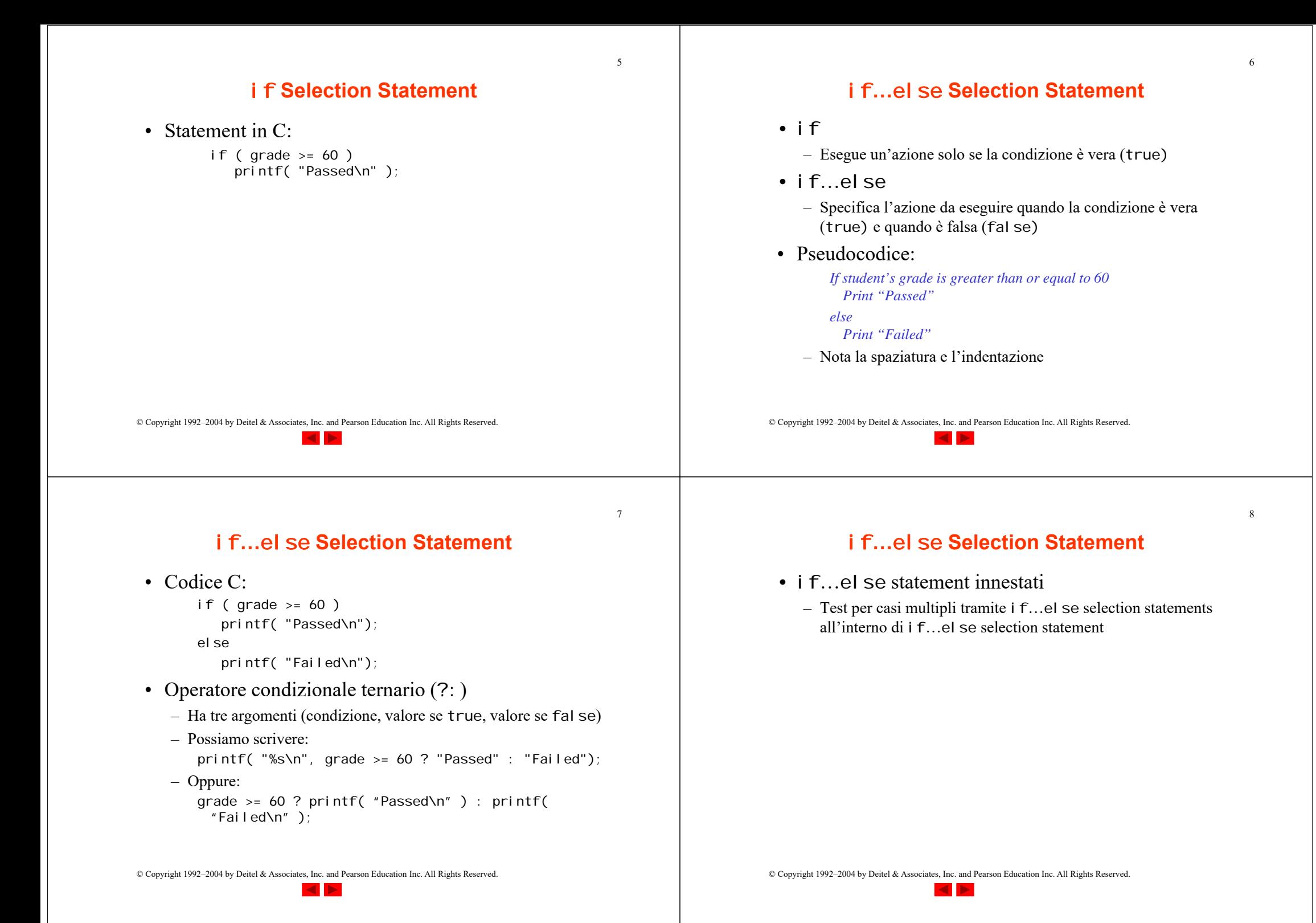

# if**…**else **Selection Statement**

 $\overline{q}$ 

11

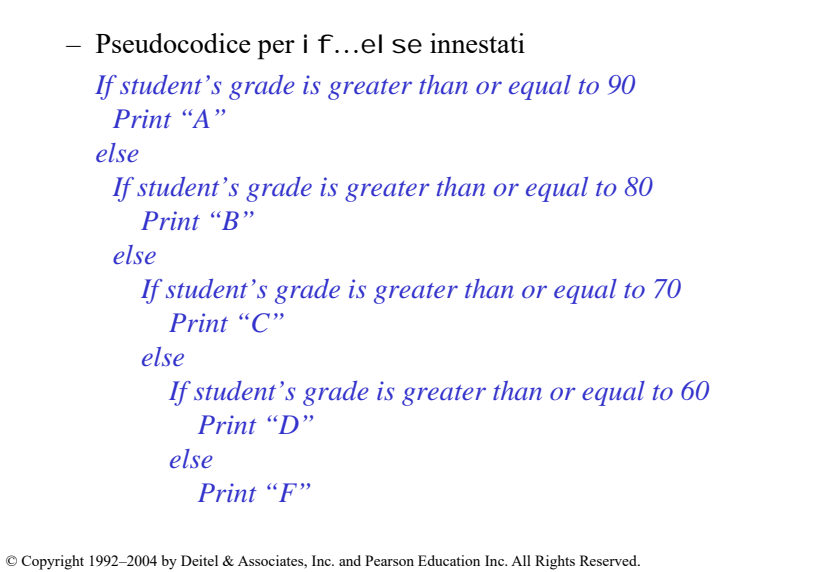

### if**…**else **Selection Statement**

• Statement composti: – Insieme di statements all'interno di coppie di parentesi graffe – Esempio: if (  $grade$  >=  $60$  ) printf( "Passed.\n" ); else { printf( "Failed.\n" ); printf( "You must take this course again.\n" ); } – Senza le parentesi, lo statement printf( "You must take this course again.\n" ); sarebbe eseguito automaticamente

© Copyright 1992–2004 by Deitel & Associates, Inc. and Pearson Education Inc. All Rights Reserved.

# while **Repetition Statement**

- Struttura iterativa
	- Il programmatore specifica un'azione che deve essere eseguita fino a quando una condizione rimane vera (true)
	- Pseudocodice:

*While there are more items on my shopping list Purchase next item and cross it off my list* 

 $-$  Ciclo while ripetuto fino a quando la condizione diviene falsa (false)

# while **Repetition Statement**

• Esempio:

int product =  $2$ ; while (  $product \leq 1000$  ) product =  $2 *$  product;

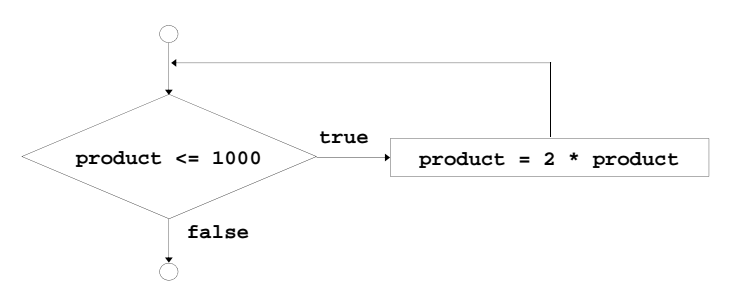

© Copyright 1992–2004 by Deitel & Associates, Inc. and Pearson Education Inc. All Rights Reserved.

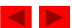

© Copyright 1992–2004 by Deitel & Associates, Inc. and Pearson Education Inc. All Rights Reserved.

10

13

# **Ripetizione Counter-Controlled**

- Ripetizione Counter-controlled
	- Ciclo ripetuto fino a quando un contatore raggiunge un certo valore
	- Il numero di ripetizioni è noto a priori
	- Esempio: 10 studenti rispondono ad un quiz. I risultati (interi tra 0 e 100) per questo quiz sono disponibili. Determinare la media della classe per quel quiz
	- Pseudocodice:

*Set total to zero*

*Set grade counter to one While grade counter is less than or equal to ten Input the next grade Add the grade into the total Add one to the grade counter*

*Set the class average to the total divided by ten Print the class average*

© Copyright 1992–2004 by Deitel & Associates, Inc. and Pearson Education Inc. All Rights Reserved.

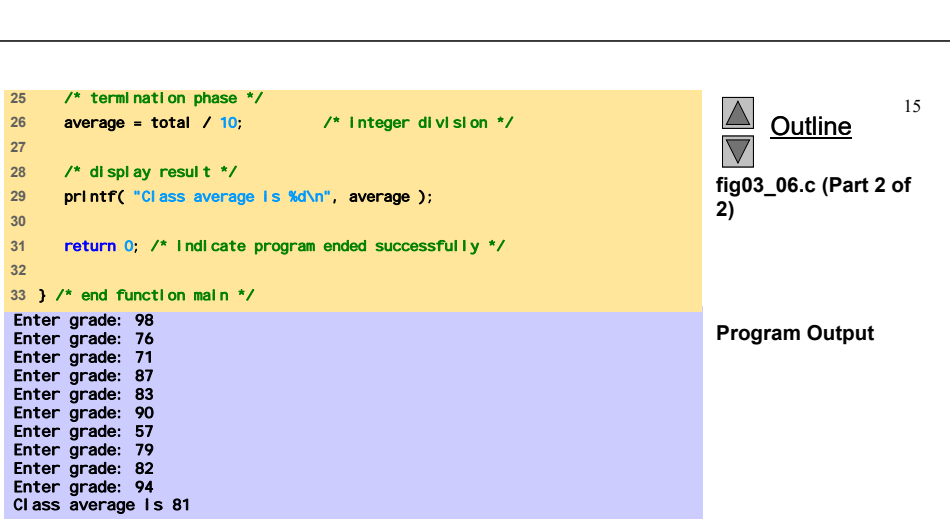

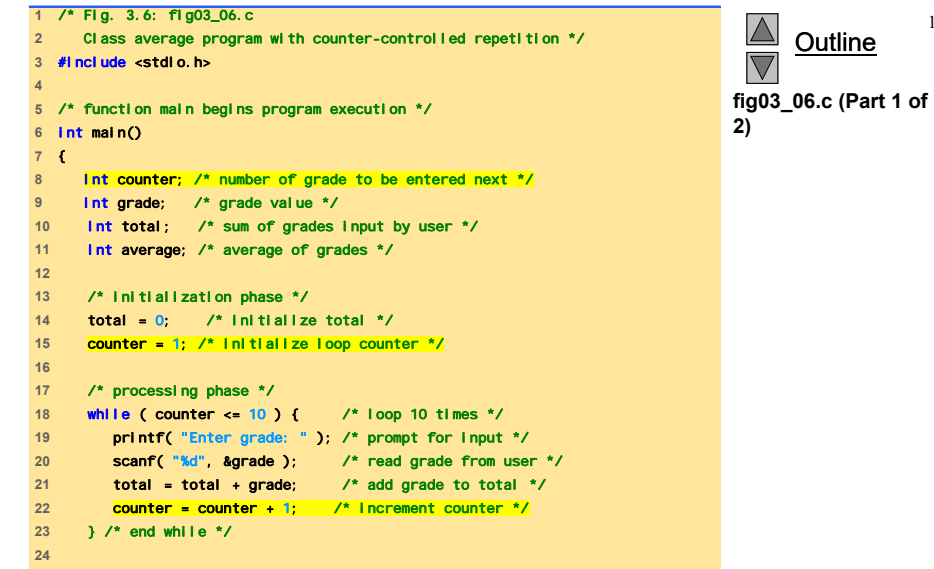

© Copyright 1992–2004 by Deitel & Associates, Inc. and Pearson Education Inc. All Rights Reserved.

16

14

# **Uso di una sentinella**

• Il problema diviene:

*Sviluppare un programma per calcolare la media della classe su un numero qualsiasi di studenti.* 

- Numero di studenti non conosciuto a priori
- Come fa il programma a sapere quando deve terminare?
- Usare un valore *sentinella*
	- Indica "la fine dell'inserimento dei dati"
	- Il ciclo termina quando l'utente inserisce il valore sentinella
	- Il valore sentinella viene scelto in modo che non possa essere confuso con un input regolare (ad esempio -1 in questo esempio)

© Copyright 1992–2004 by Deitel & Associates, Inc. and Pearson Education Inc. All Rights Reserved.

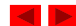

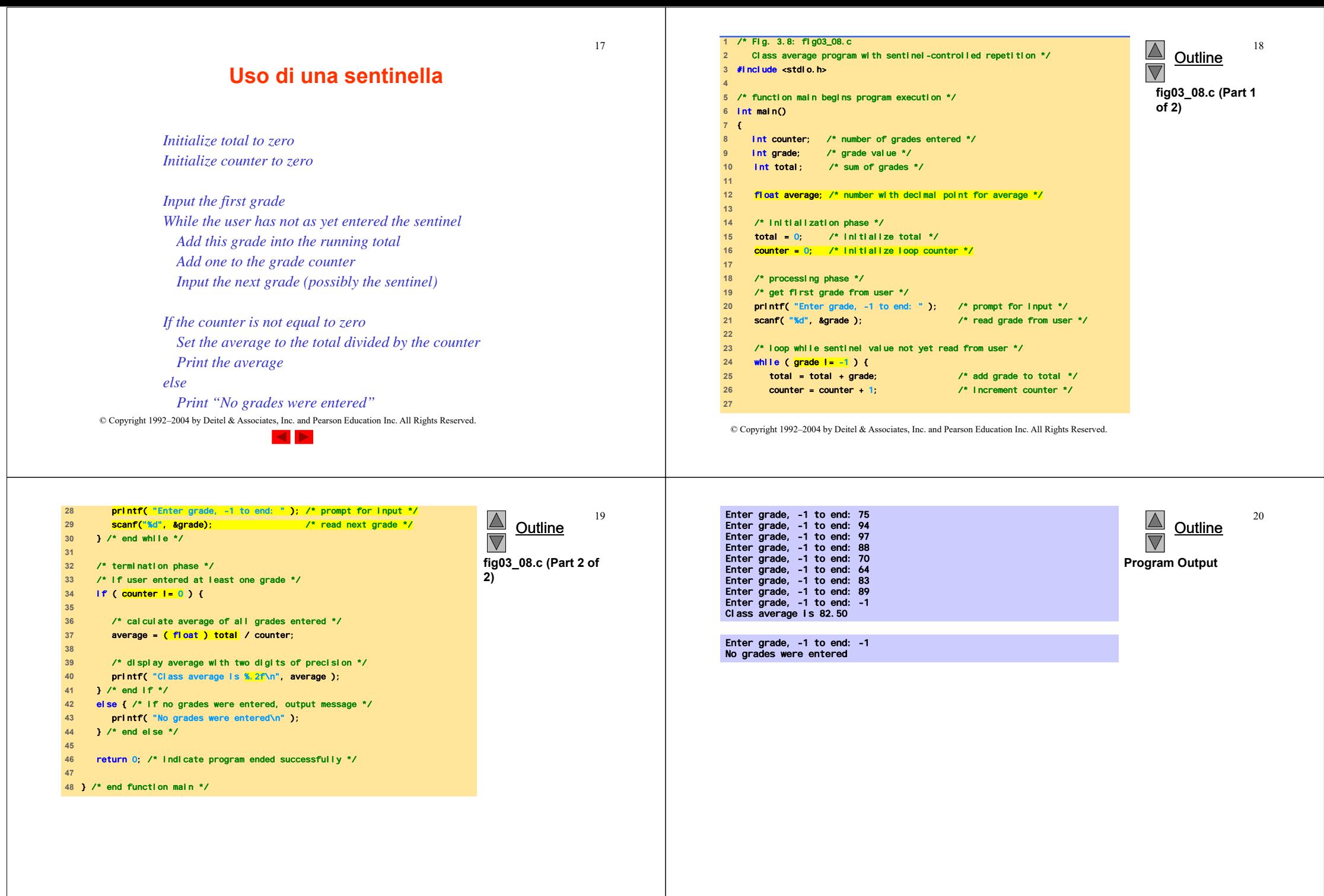

23

### **Strutture di controllo innestate**

#### • Problema

- Un college ha una lista di risultati di test (<sup>1</sup> = superato, <sup>2</sup> <sup>=</sup> fallito) per 10 studenti
- Scrivere un programma che analizzi i risultati
	- Se più di 8 studenti superano il test, allora stampa "Insegnamento OK"
- Nota
	- Il programma deve processare 10 resultati del test
		- Sarà usato un ciclo counter-controlled
	- Possono essere usati due contatori
		- Uno per il numero di "superato", uno per il numero di "fallito"
	- Ogni risultato del test result è un numero —<sup>1</sup> oppure <sup>2</sup>
		- Se il numero non è 1, assumiamo sia 2

© Copyright 1992–2004 by Deitel & Associates, Inc. and Pearson Education Inc. All Rights Reserved.

#### $22$

#### **Strutture di controllo innestate**

#### • Top level outline

*Analyze exam results and decide if tuition should be raised* 

- First Refinement
	- *Initialize variables Input the ten quiz grades and count passes and failures Print a summary of the exam results and decide if tuition should be raised*
- Refine *Initialize variables* to *Initialize passes to zero*
	- *Initialize failures to zero Initialize student counter to one*

© Copyright 1992–2004 by Deitel & Associates, Inc. and Pearson Education Inc. All Rights Reserved.

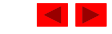

 $24$ 

# **Strutture di controllo innestate**

- Refine *Input the ten quiz grades and count passes and failures* to
	- *While student counter is less than or equal to ten Input the next exam result If the student passed Add one to passes elseAdd one to failures Add one to student counter*
- Refine *Print a summary of the exam results and decide if tuition should be raised* to
	- Print the number of passes Print the number of failuresIf more than eight students passed Print "Raise tuition"

© Copyright 1992–2004 by Deitel & Associates, Inc. and Pearson Education Inc. All Rights Reserved.

# **Strutture di controllo innestate**

*Initialize passes to zero Initialize failures to zero Initialize student to one*

*While student counter is less than or equal to ten Input the next exam result*

> *If the student passed Add one to passes*

#### *else*

*Add one to failures*

*Add one to student counter*

*Print the number of passes*

*Print the number of failures*

*If more than eight students passed* 

© Copyright 1992–2004 by Deitel & Associates, Inc. and Pearson Education Inc. All Rights Reserved. *Print "Raise tuition"*

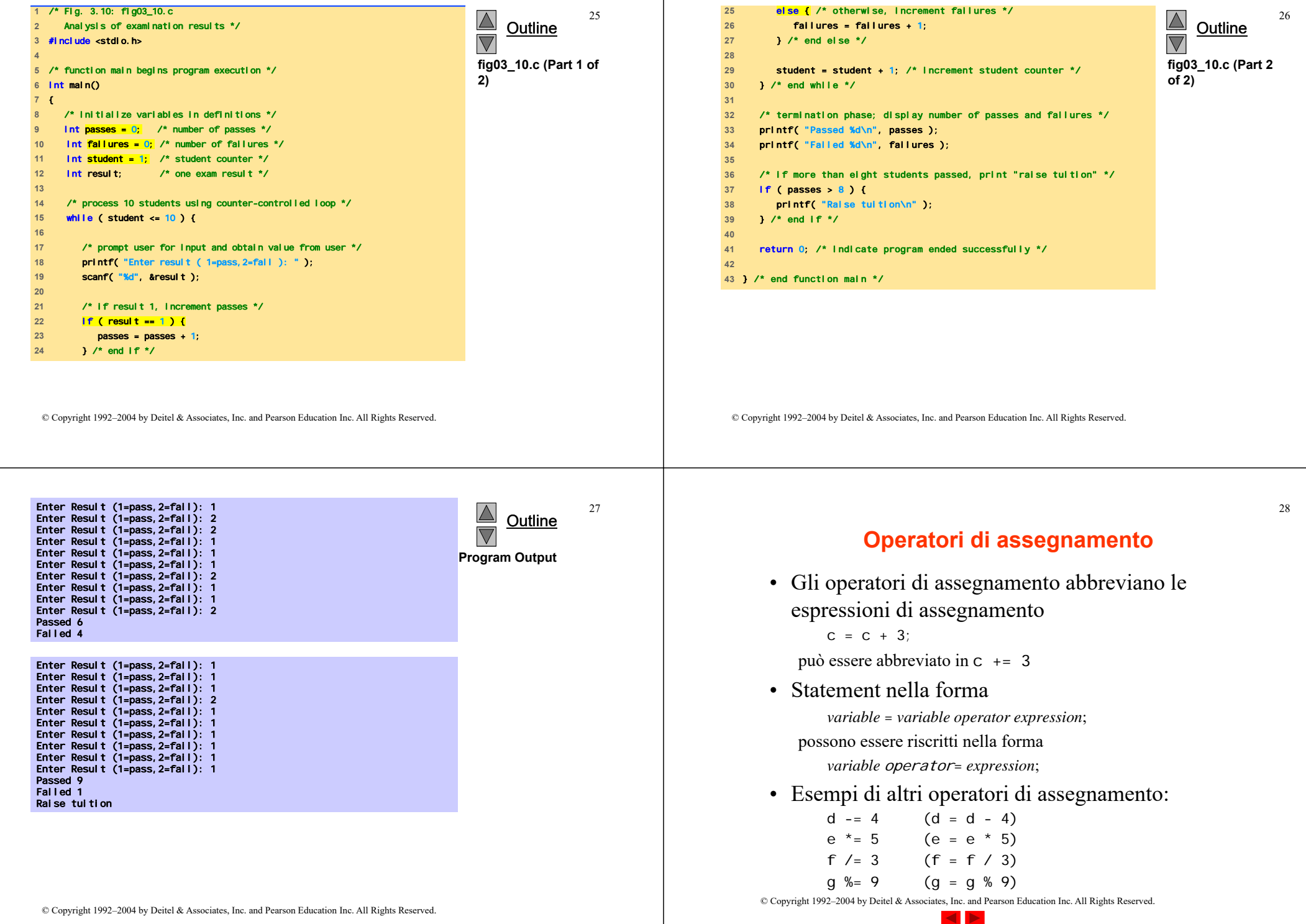

 $29$ 

31

# **Operatori di assegnamento**

![](_page_7_Picture_367.jpeg)

### **Operatori di Incremento e Decremento**

- Operatore di Incremento (++)
	- Può essere usato invece di c+=1
- Operatore di Decremento (--)
	- Può essere usato invece di c-=1
- Preincremento
	- L'operatore è usato prima della variabile (++c or --c)
	- La variable è cambiata prima che l'espressione che la contiene sia valutata
- Postincremento
	- L'operatore è usato dopo la variabile (c++ or c--)
	- L'espressione viene eseguita prima che la variabile sia cambiata

© Copyright 1992–2004 by Deitel & Associates, Inc. and Pearson Education Inc. All Rights Reserved.

© Copyright 1992–2004 by Deitel & Associates, Inc. and Pearson Education Inc. All Rights Reserved.

# **Operatori di Incremento e Decremento**

![](_page_7_Figure_17.jpeg)

![](_page_7_Picture_368.jpeg)

![](_page_8_Figure_0.jpeg)

© Copyright 1992–2004 by Deitel & Associates, Inc. and Pearson Education Inc. All Rights Reserved.